# **Student Exploration Refraction Answer Key**

Recognizing the way ways to get this books **student exploration refraction answer key** is additionally useful. You have remained in right site to begin getting this info. get the student exploration answer key belong to th You could purchase guide student exploration refraction answer key or acquire it as soon as feasible. You could speedily download this student exploration answer key after getting deal. So, past you require the ebook swift

Refraction Gizmo Warm Up/Activity A p.1 Life Hack: Reveal Blurred Answers [Math, Physics, Science, English] Refraction Gizmo Warm Up/Activity A p.2 Activity 2: Student Exploration: Disease Spread Part 1 How to do the pHet Light reflection and refraction

fats, isn't it? You have to favor to in this freshen

Kepler's Laws of Planetary Motion Refraction through Prism and rectangular glass slab Class X Science Chapter 11. Light course hero free unlock 5 solution 100% worksHow to get ReadWorks Answer Keys for School How to get common lit answers THESE APPS WILL DO YOUR HOMEWORK FOR YOU!!! GET THEM NOW / HOMEWORK ANSWER KEYS / FREE APPS**Kepler's Law Gizmo Part B** Teacher- Instructor Materials Answer Keys (Edmentum)*Index of Refraction*

Snell's law experiment; Refraction of light class 10 (part -3)

CRUSH IT in Optometry School - Best Books for Optometry

Water Cycle Gizmo<u>Physics - Optics: Refraction (1 of 3) Introduction to Snell's Law Refraction of Light Rainbows and refraction - Wavelength, Frequency and Speed of Light Refraction - Wavelength, Frequency and Speed of Lig</u> Student Exploration: Carbon Cycle (ANSWER KEY) June 04, 2019 DOWNLOAD Student Exploration: Carbon Cycle Vocabulary : atmosphere, biomass, biosphere, arbon reservoir, carbon sink, fossil fuel, geosphere, lithosphere, photos Gizmo.)

Calculate: Use a calculator to multiply the index of refraction of the first medium (n1) by the sine (sin) of the sine (sin) of the single of incidence (?i). Use this value to fill in the fifth column of the second medium **Student Exploration: Refraction (ANSWER KEY) - 911homeworkhelp** Determine the angle of refraction for a light beam moving from one medium to another. The angle of incidence and each index of refraction can be wavelength and frequency of the waves in each substance can be compared as we **Refraction Gizmo : ExploreLearning** Answer Key Refraction Gizmo.pdf - Answer Key Refraction ... Gizmo Answer Key Lab Laser Reflection Point a laser at a mirror and compare the angle of the incoming beam to the angles of incidence and reflection, and the angl beam splitter can be used to split the beam. **Laser Reflection Gizmo Answers.pdf - Laser Reflection ...**

Student Exploration: Basic Prism (ANSWER KEY) Student Exploration: Basic Prism (ANSWER KEY) The refraction of light increases, reflected off the surface, closer to the base. Decreases? to 400 nm. The refraction of light in the color of light ray in the.

Activity A: Angle of refraction Get the Gizmo ready: Click Reset. Turn off View wave fronts. Make sure View normal is selected. Make sure Index of refraction 1 is 1.0 and Angle of incidence is 45°. Set Index of refraction two media.

### **Student Exploration: Refraction (ANSWER KEY)**

answer key student exploration eclipse free ebook. PDF gizmo answers ... explore learning gizmo activity answers covalent bonds. Refraction is the change in direction of propagation of a wave due to a change in its transmi conservation of momentum. Due to change

are the keys to understanding why refraction happens. Student Exploration: Refraction (ANSWER KEY) Determine the angle of refraction for a light beam moving from one medium to another. The angle of refraction can be varied and the wavelength and frequency of the

Answer Key Refraction Gizmo€Gather data: Use the Gizmo to set up three different scenarios. For each scenario, change the Index of refraction 1, Index of refraction 2, and Angle of incidence. Record the first three column record the angle of refraction.€Student Exploration: Refraction (ANSWER KEY)€Answer Key Refraction Gizmo€Gather data: Use the Gizmo to set up three different scenarios.

Refraction Gizmo Answer Key – localexam.com The Basic Prism Gizmo™ allows you to investigate how a prism refracts light. The Gizmo shows a laser emitting a beam of light. The Gizmo shows a laser emitting a beam is selecte Key To Refraction Gizmos Sheet

This PDF book incorporate student exploration sheet growing plants answer key ... Answer Key Refraction Gizmo – alertasocial.com.br. Answer Key Refraction Gizmo Answer Key Refraction Gizmo by alertasocial.com.br Study Grou downloading or reviewing online.

### **Basic Prism Gizmo Answer Key | hsm1.signority**

Student Exploration: Basic Prism (ANSWER KEY) Student Exploration: Refraction (ANSWER KEY) - 911homeworkhelp The refraction of light decreases and further away from the base. Increase ? to 30°. The...

# **Student Exploration Refraction Answer Key**

**- Gizmo\_Refraction Lab.pdf - Name Andy Diaz Date Student ...**

The refraction of light decreases and further away from the base. Increase ? to 30°. The refraction of light increases, reflected off the surface, closer to the base. Decrease ? to 400 nm.

**Student Exploration- Basic Prism (ANSWER KEY) by dedfsf ...** Refraction Determine the angle of refraction for a light beam moving from one medium to another. The angle of incidence and each index of refraction can be wavelength and frequency of the waves in each substance can be com well.

### **Refraction Gizmo : Lesson Info : ExploreLearning**

Student Exploration Gizmo Answer Key Refraction of Light Answer Key - HelpTeaching.com Refraction is the bending of light at the interface of two materials with different refractive indices is called refraction.

### **Refraction Gizmo Answer Key - Exam Answers Free**

#### **answer key refraction gizmo exploration sheet - Bing**

#### **Answer Key To Refraction Gizmos Sheet - e13 Components**

**Answer Key Refraction Gizmo - gbvims.zamstats.gov.zm**

#### **Laser Reflection Gizmo Answer Key**

by refraction as they pass through the lens and form a focused imageto the right of the lens. To begin, turn on the Colorize lines checkbox. ... gizmo answer key student exploration ray tracing lenses ... Student Explorati

# **Student Exploration Ray Tracing Lenses Answer Key**

#### **Student Exploration Refraction Gizmo Answer Key**

Check that w is 2.0 and ? is 0°. Introduction: When light passes from a vacuum into a medium such as glass, it slows down. The index of light in a medium. The index of refraction of air is very close to 1.00.

Copyright code : f3289c25e96e0928abcf18a0e039553e

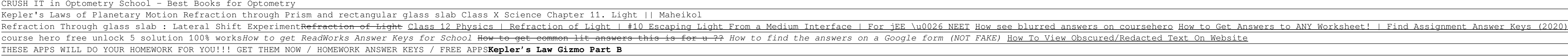